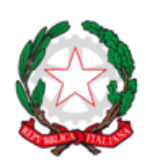

mistero della

EX DIREZIONE GENERALE DEI DISPOSITIVI MEDICI E DEL SERVIZIO FARMACEUTICO *UFFICIO 5*

### **REGISTRO NAZIONALE DEGLI IMPIANTI PROTESICI MAMMARI - RNPM FAQs – FREQUENTLY ASKED QUESTIONS**

### **ACCESSO AI REGISTRI REGIONALI E REGISTRAZIONE DELL'OPERATORE SANITARIO**

### **1. Per accedere al registro, esistono modalità alternative allo SPID?**

Ad oggi l'accesso ai registri regionali per i medici è possibile solo tramite SPID personale. Stiamo lavorando per consentire l'accesso ai professionisti sanitari anche tramite gli altri dispositivi standard.

**2. Come procedere se durante la registrazione, il sistema non acquisisce e non riconosce il numero dell'ordine dei medici?**

È necessario controllare la correttezza di quanto inserito, tenendo in considerazione che il numero dell'ordine dei medici richiesto deve essere comprensivo degli zeri precedenti al numero. Il numero dell'ordine prevede infatti 10 caratteri.

# **3. Se il chirurgo opera in più Regioni dovrà effettuare la registrazione per ogni registro regionale di competenza?**

Il chirurgo che opera in più Regioni dovrà registrarsi una sola volta. Effettuata la registrazione in un qualsiasi registro regionale, il chirurgo tramite SPID potrà accedere a tutti gli altri registri delle regioni in cui svolge attività chirurgica.

### **4. Quali operatori sanitari possono accedere al registro regionale?**

Attualmente l'accesso è consentito solo ai medici, senza alcuna restrizione di branca specialistica conseguita.

Tuttavia, si precisa che in accordo con quanto definito dall'art. 3 della Legge 86/2012, solo chirurghi plastici, chirurghi generali, toracici, ginecologi, o chi abbia svolto attività chirurgica equipollente a quella effettuata in chirurgia plastica, tra il 12 luglio 2007 e il 12 luglio 2012, può effettuare interventi di impianto protesi per finalità estetiche.

Non esiste alcuna restrizione di specializzazione per tutti i medici che effettuano interventi di impianto per finalità ricostruttiva o per la rimozione di una protesi mammaria.

### **5. Cosa significa nel menu a tendina "***altro secondo art. 3 legge n.86 del 2012***"?**

Cliccando su "*altro secondo art.3 legge 86 del 2012*" l'operatore sanitario dichiara di possedere i requisiti di equipollenza, ovvero di aver svolto attività chirurgica equipollente a quella effettuata in chirurgia plastica, tra il 12 luglio 2007 e il 12 luglio 2012 (5 anni precedenti alla entrata in vigore della legge 86/2012).

### **ASSOCIAZIONE DELLA STRUTTURA SANITARIA**

**6. Completate le operazioni di registrazione cosa deve fare il chirurgo nel registro regionale?**  Il primo passo è quello di procedere con l'associazione della/le struttura/e sanitarie in cui il chirurgo effettua gli interventi, attraverso la funzionalità "*scegli struttura*".

## **7. Cosa deve fare il chirurgo se opera in più strutture sanitarie all'interno della stessa Regione e/o in regioni diverse?**

Ogni regione ha il suo registro e in ogni registro è possibile trovare solo le strutture sanitarie operanti in quella regione. Il chirurgo deve dunque accedere a ciascun registro regionale e attraverso il *tab* "*scegli struttura*", ricercare ogni struttura sanitaria nella quale svolge attività chirurgica. Una volta individuata la struttura sanitaria, questa deve essere associata all'attività del chirurgo cliccando su "*associa struttura*".

### **8. Come fa il chirurgo a trovare la struttura sanitaria in cui effettua la sua attività chirurgica?**

Attraverso la funzione "*filtro*" il chirurgo può cercare la struttura sanitaria in cui opera tra quelle pubbliche e private presenti in regione. Cliccando su "*dettaglio*" il chirurgo può verificare i dati della struttura selezionata. Cliccando su "*associa struttura*" il chirurgo associa la struttura sanitaria alla propria attività chirurgica.

Avviata la ricerca, il sistema restituisce la lista delle strutture sanitarie presenti nella banca dati ministeriale. Tale lista non comprende le strutture sanitarie private senza attività di ricovero, tipo ambulatorio e poliambulatorio.

## **9. Come dovranno comportarsi i chirurghi che lavorano negli ambulatori e poliambulatori privati senza attività di ricovero?**

Gli ambulatori e poliambulatori privati, autorizzati a svolgere attività chirurgica ma senza attività di ricovero, possono essere inseriti cliccando su "*crea nuova struttura*". Occorre inserire la Partiva Iva della struttura sanitaria e attraverso il collegamento con il registro imprese, il sistema restituisce in chiaro la denominazione e l'indirizzo della struttura. Il chirurgo deve dunque salvare la struttura sanitaria identificata nel registro e associarla alla propria attività.

### **10. Se la struttura sanitaria non viene rilevata dal sistema come potrà procedere il chirurgo?**

Qualora ci siano difficoltà ad individuare la struttura sanitaria nel registro e l'inserimento della partita iva non abbia identificato alcuna struttura, il chirurgo può segnalarlo inviando una mail all'indirizzo **[rnpm@sanita.it.](mailto:rnpm@sanita.it)** Attenzione: non possono essere censite nei registri regionali le strutture sanitarie autorizzate a svolgere attività chirurgica in sola anestesia locale, in quanto tale tipo di anestesia non è compatibile con gli interventi di impianto o rimozione di una protesi mammaria.

## **11. Perché trovo anche strutture sanitarie prive di sala operatoria dove non è quindi possibile svolgere l'intervento chirurgico?**

Le strutture sanitarie presenti nei vari registri regionali sono tutte quelle censite nel Nuovo sistema informativo sanitario (NSIS), indipendentemente dalla presenza o meno di una sala operatoria.

### **12. Cosa deve fare un chirurgo se non lavora più presso una struttura sanitaria?**

Nel caso in cui un chirurgo non lavori più presso una struttura sanitaria può "*dissociare"* la struttura dalla propria attività chirurgica. Se nessun intervento era stato in essa inserito, sarà possibile anche eliminare la struttura; se invece anche solo un intervento è stato inserito la struttura non potrà più essere eliminata. In tal caso il tasto *"dissocia*" inibirà solo la funzione *"nuovo intervento".*

#### **13. I pazienti possono rifiutarsi di essere inseriti nel registro?**

No. Prima dell'intervento al paziente deve essere somministrato il consenso informato insieme alla scheda informativa ed alle note informative privacy per i registri regionali e nazionale, secondo quanto previsto dalla legge in materia.

### **REGISTRAZIONE DELL'INTERVENTO NELLA PIATTAFORMA**

## **14. È obbligatorio per il chirurgo registrare un intervento nel registro degli impianti protesici mammari?**

Come disciplinato dal Decreto del Ministero della salute 19 ottobre 2022, n.207, per tutti gli operatori sanitari, che impiantano o rimuovono protesi mammarie sul territorio nazionale, è obbligatorio registrare ogni singola procedura chirurgica effettuata, entro 3 giorni dalla data di esecuzione della stessa. Pertanto i chirurghi, una volta effettuato l'intervento, hanno a disposizione 3 giorni lavorativi per inserire e validare l'intervento nel registro della regione in cui l'intervento è stato effettuato.

# **15. Da quale anno l'operatore sanitario dovrà inserire gli interventi nel registro regionale/provinciale degli impianti protesici mammari?**

L'inserimento degli interventi da parte dell'operatore sanitario deve avvenire obbligatoriamente a partire dalla data in cui è stato attivato il registro regionale della regione in cui opera. L'inserimento retrospettivo degli interventi è a discrezione dell'operatore, previa consegna al paziente della scheda informativa e delle informative privacy per il registro regionale e nazionale.

#### **16. In quale registro regionale l'operatore sanitario deve registrare l'intervento?**

L'operatore sanitario deve registrare l'intervento nel registro della regione dove ha sede la struttura sanitaria ove l'intervento è stato eseguito.

### **17. Quando l'intervento è effettuato da una equipe chirurgica, chi registra l'intervento?**

Nelle more che venga attivata la funzione del "delegato" l'intervento può essere registrato dal primo operatore o da un altro chirurgo dell'equipe. È importante assicurarsi che l'intervento venga registrato una sola volta evitando duplicazioni.

# **18. È possibile designare un delegato (ad esempio caposala, infermiere) alla registrazione dell'intervento per conto dell'operatore che ha effettuato l'intervento?**

Al momento non è possibile designare un delegato. Lo sviluppo di tale funzionalità è in corso.

## **19. Quali tipi di interventi devono essere registrati? Solo gli interventi effettuati per finalità estetiche?**

Devono essere inseriti nel registro degli impianti protesici mammari tutti gli interventi effettuati sia per finalità estetiche che ricostruttive. Devono essere registrati tutti gli impianti e le rimozioni. Deve essere registrato anche l'intervento di sola rimozione della protesi mammaria.

### **20. Quando devo selezionare finalità "estetica" e "ricostruttiva"?**

Il registro raccoglie informazioni sulla finalità iniziale con cui la protesi è stata posizionata.

Esempio 1: se il paziente impianta per la prima volta una protesi per correggere una ipoplasia mammaria o una ptosi e poi nel tempo sviluppa una contrattura, una rottura, un'asimmetria, ecc, poiché l'indicazione iniziale era stata estetica, nell'intervento di revisione l'operatore dovrà continuare a selezionare la variabile "estetica".

Esempio 2: se il paziente impianta per la prima volta una protesi con finalità ricostruttiva, l'operatore continuerà a selezionare la variabile "ricostruttiva" qualsiasi sia il motivo che abbia portato il paziente a sottoporsi a revisione

Esempio 3: se il paziente impianta per la prima volta una protesi per correggere una ipoplasia mammaria o una ptosi e poi nel tempo sviluppa una neoplasia o un alto rischio di neoplasia, l'operatore selezionerà la variabile "ricostruttiva" al momento della registrazione della revisione.

**21. In merito alla malformazioni mammarie e asimmetrie, è necessario un certificato di un ente pubblico o esame diagnostico che attesti la malformazione e l'asimmetria o è sufficiente la documentazione clinica del chirurgo operatore che certifichi tale malformazione o asimmetria?** Per le malformazioni mammarie (mammelle tuberose mono o bilaterale, Sindrome di Poland e gravi asimmetrie), occorre precisare che le stesse possono essere trattate con interventi ricostruttivi a carico del SSN, previa certificazione da parte dell'ente pubblico. I principi che sottendono tale certificazione e che consentono di classificare una determinata condizione clinica come una malformazione mammaria valgono anche nel sistema privato. Sul punto è tuttavia opportuno precisare che, mentre presso le strutture private non accreditate non occorre la certificazione dell'ente pubblico, qualora l'intervento sia eseguito presso strutture private che operano in convenzione con il SSN, tale certificato è richiesto ai fini del rimborso della prestazione. Si precisa altresì che tutte quelle condizioni cliniche che non rientrano nelle prestazioni erogate dal SSN sono da considerarsi condizioni per le quali poter ricorrere ad interventi chirurgici per finalità estetica, per i quali valgono i requisiti professionali richiesti dall'articolo 3 della legge 86/2012.

#### **22. Devono essere registrati anche gli espansori?**

Il registro raccoglie solo i dati sugli impianti protesici mammari. Pertanto gli espansori tissutali non devono essere registrati. Tuttavia il registro traccia un eventuale pregresso espansore se al momento dell'inserimento della protesi questo viene rimosso.

#### **23. Quanto tempo ha l'operatore sanitario per inserire e validare l'intervento nel registro?**

L'operatore sanitario ha a disposizione 3 giorni lavorativi per inserire e validare l'intervento nel registro.

#### **24. Cosa succede quando viene validato un intervento da parte dell'operatore sanitario?**

Una volta validato, l'intervento sarà visibile ai soggetti autorizzati della Regione/PA e ai soggetti autorizzati del Ministero della salute. Una volta validato, l'intervento non sarà più modificabile.

### **25. Se nell'inserire i dati relativi all'intervento, l'operatore sanitario si accorge di aver commesso un errore, può modificare o cancellare l'intervento?**

Se l'intervento non è stato ancora validato l'operatore può modificare o cancellare i dati.

Nel caso in cui l'intervento sia stato già validato è necessario contattare i soggetti autorizzati al trattamento dei dati del registro regionale all'indirizzo email: **[rnpm@sanita.it](mailto:rnpm@sanita.it)** Nella nota è necessario indicare il codice dell'intervento da invalidare. Il soggetto autorizzato del registro regionale invaliderà l'intervento, che tornerà nello stato di *"in lavorazione*" nella sezione "*lista interventi"* del chirurgo. Quest'ultimo potrà dunque effettuare nuovamente modifiche o cancellare l'intervento.

## **26. Nel caso di un paziente con cittadinanza estera sprovvisto di codice fiscale come può l'operatore inserire le informazioni del paziente?**

Nel caso di paziente con cittadinanza estera tutte le informazioni relative al paziente (nome, cognome, età, sesso ecc..) dovranno essere inserite manualmente.

# **27. Nella anamnesi del paziente c'è un campo che riguarda la pregressa chemioterapia. Il parametro "***meno di tre mesi***" o "***oltre tre mesi***" si riferisce alla durata della terapia o all'intervallo di tempo tra l'intervento e il completamento della chemioterapia?**

L'informazione raccolta si riferisce al tempo intercorso tra la fine della chemioterapia e l'intervento di ricostruzione che si sta registrando.

Pertanto, se il paziente ha effettuato una chemioterapia neo-adiuvante e viene operato entro un mese, l'operatore dovrà selezionare "meno di tre mesi"; se il paziente ha effettuato chemioterapia in passato e sono passati oltre tre mesi, dovrà selezionare "oltre 3 mesi".

### **28. Come registrare un intervento di asimmetria mammaria?**

L'asimmetria mammaria non è tra le diagnosi selezionabili, ma viene rilevata dal sistema in fase di analisi dei dati guardando alle differenti procedure chirurgiche eseguite sui due lati.

**29. La simmetrizzazione mammaria del seno controlaterale a quello ricostruito per ragioni oncologiche deve essere registrata come una procedura effettuata per finalità estetica?**

Si, l'impianto di una protesi mammaria effettuato per simmetrizzare una mammella alla controlaterale (operata per ragioni oncologiche) deve essere considerata come una procedura eseguita per finalità estetiche. In fase di analisi dei dati tale procedura verrà però contestualizzata e letta come eseguita in un intervento che aveva finalità ricostruttive.

**30. In caso di intervento di revisione, come deve comportarsi l'operatore sanitario se non conosce l'esatta data di impianto del dispositivo che sta sostituendo o rimuovendo?** L'inserimento della data di impianto del dispositivo che si sta sostituendo o rimuovendo è un campo

obbligatorio. Tale informazione è fondamentale per studiare la durata degli impianti.

Se non si conosce la data esatta dell'impianto, l'operatore dovrà recuperarla aiutato dal paziente nel corso della raccolta anamnestica dei dati.

È importante recuperare il mese (anche indicativo) e l'anno. Nel caso non si ricordi il giorno si può dichiarare convenzionalmente il quindicesimo giorno del mese indicato.

**31. Come deve comportarsi l'operatore se digitando le prime tre cifre del numero seriale, il sistema non restituisce, nel menù a tendina, la sequenza corretta del numero seriale che si sta impiantando?**

Nel caso in cui il sistema non restituisca il numero di serie della protesi impiantata, l'operatore può completare la digitazione manuale del seriale e del lotto.

### **32. Cosa si intende per codice della protesi?**

Il codice della protesi è il codice catalogo attribuito dal fabbricante alla protesi mammaria. È quella sequenza alfanumerica che il chirurgo utilizza e comunica al distributore delle protesi per effettuare l'ordine dei possibili dispositivi da impiantare il giorno dell'intervento.

# **33. Se il chirurgo acquista una protesi dal mercato estero e al momento dell'inserimento dell'intervento il sistema non trova il numero di serie, come può procedere l'operatore sanitario?**

Se il codice catalogo a cui si riferisce quel seriale è tra quelli autorizzati ad essere venduti in Italia, l'operatore sanitario completerà la digitazione manuale del seriale e del lotto.

Il codice catalogo della protesi sarà selezionabile dal menu a tendina.

Se il codice catalogo a cui si riferisce quel seriale non è tra quelli autorizzati ad essere venduti in Italia, la registrazione dell'intervento non potrà essere completata e l'operatore dovrà segnalare l'evento all'indirizzo: **[rnpm@sanita.it](mailto:rnpm@sanita.it)**

### **34. Come recuperare le informazioni di un paziente che si è operato in un'altra Regione/PA?**

La funzione "*cerca paziente*" permette di ricercare le informazioni relative a un paziente già inserito in un qualsiasi registro regionale, inserendo il codice fiscale e selezionando la Regione /PA in cui il paziente è stato precedentemente operato. Si precisa che per effettuare tale ricerca è necessario aver ricevuto l'autorizzazione da parte del paziente.

### **CONSENSO INFORMATO, SCHEDA INFORMATIVA**

# **35. Prima di effettuare un intervento chirurgico, cosa è necessario somministrare al paziente oltre al consenso informato?**

Prima di effettuare un intervento è necessario somministrare al paziente, oltre al consenso informato:

- La scheda informativa per il paziente, ai sensi dell'articolo 4 comma 4 della legge 86 del 2012;
- L' informativa resa ai sensi degli articoli 13-14 del GDPR 2016/679 per il trattamento dei dati raccolti nel registro nazionale degli impianti protesici mammari;
- L'informativa resa ai sensi degli articoli 13-14 del GDPR 2016/679 per il trattamento dei dati raccolti nel registro regionale degli impianti protesici mammari.

Tali documenti sono scaricabili direttamente dalla *homepage* del registro regionale/provinciale

### **36. La scheda informativa sostituisce il consenso informato?**

No, la scheda informativa, prevista dall'articolo 4 comma 4 della legge 86 del 2012, deve essere allegata al consenso informato e non lo sostituisce.